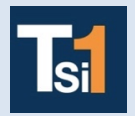

## **TRAVAUX PRATIQUES SCIENCES INDUSTRIELLES POUR L'INGENIEUR**

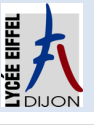

## **Code TP**

**TABLE DC2 Alimenter un système Série 2**

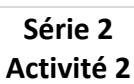

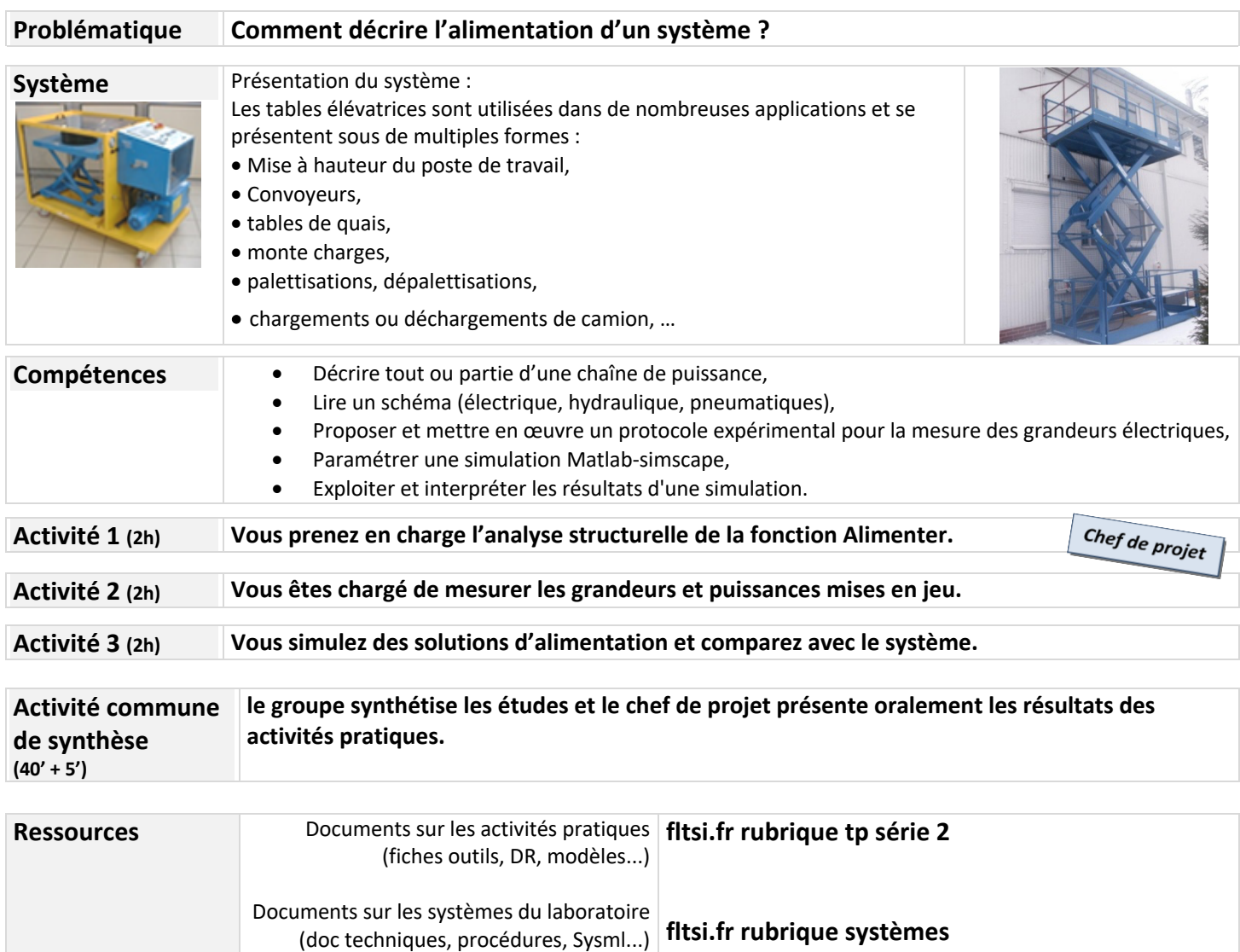

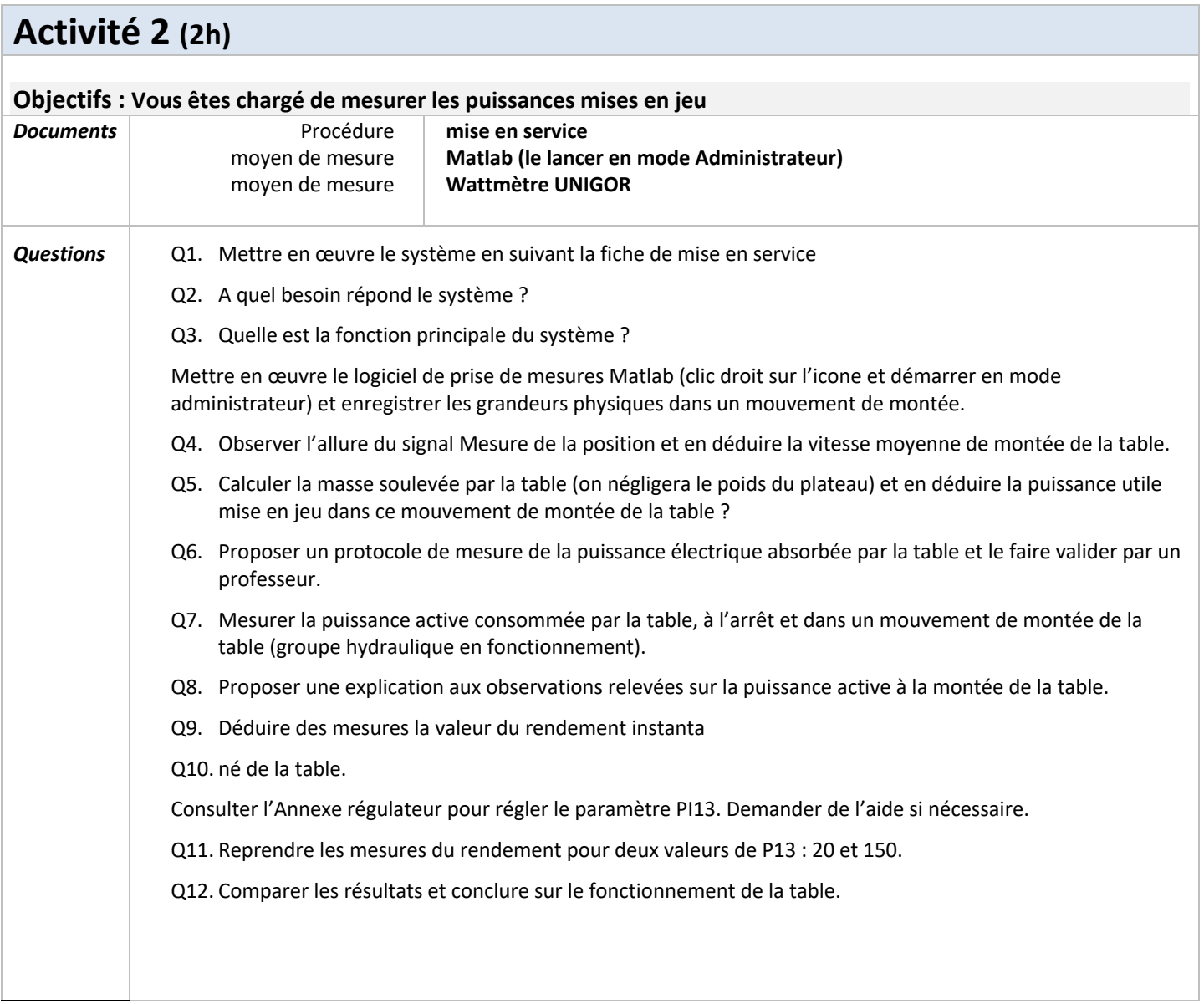